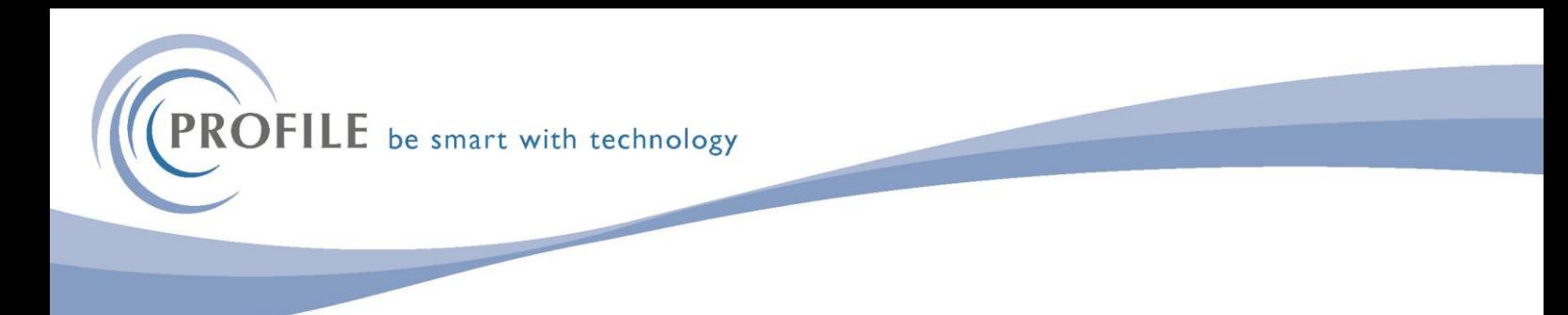

# **Goods Return Manager for Opera 3**

The Returns Manager is used to log all returned goods into the company and has full links to the SOP module for the automatic creation of SOP Invoice and Credit Notes. This log is then used to obtain credit notes from suppliers in the case of faulty goods. It is also used to generate several reports for ISO trading standards, reports that outline Non-Conformance i.e. If an item(s) was ordered incorrectly then it must be recorded and also the type of non-conformance, Internal Ordering, Internal Invoicing etc.

The Returns Manager for Opera 3 makes it possible to process a return, recording all necessary info and, at the same time, raise a credit and even a new invoice and also record all the relevant numbers in one central database so that it can be tracked, investigated and all documents are linked.

 $Q_5$ Favourites Supply Chain Management  $CRM$ Payroll & HR Reporting Administration Financials Returns 眃 胶 F. K K Processing **ISO** Faulty Non-Conformance<br>Codes Codes Faulty Faulty Non-Conformance No Longer Customer Never Results Results Set Reorganise Received Outstanding Report Options Required Processing Reports Maintenance Utilities

The Returns Manager is implemented by a set of options on the provided Returns menu.

A standard opera Set options form controls the setup of the Returns manager.

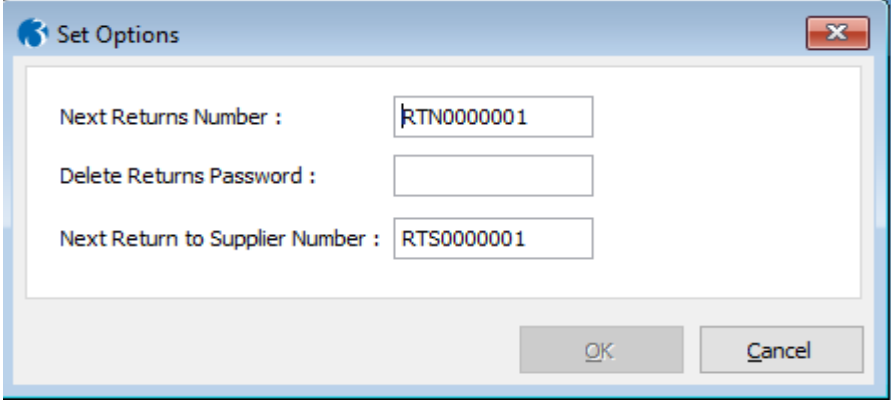

A set of standard Data Maintenance forms control the data used by the Returns Manager.

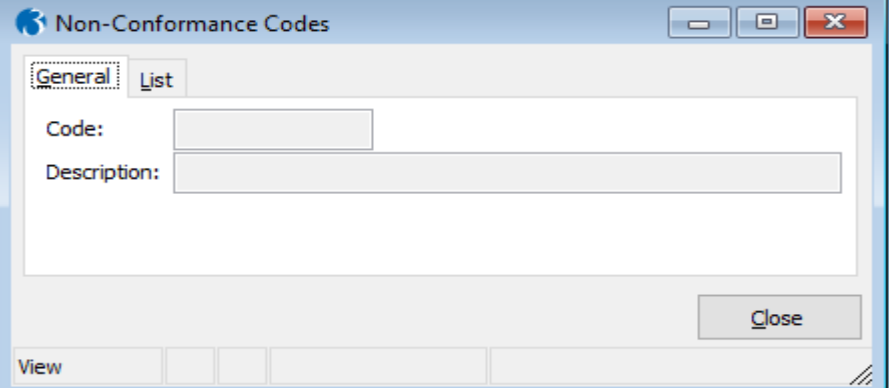

The main Returns Manager form that allows for the processing of returns.

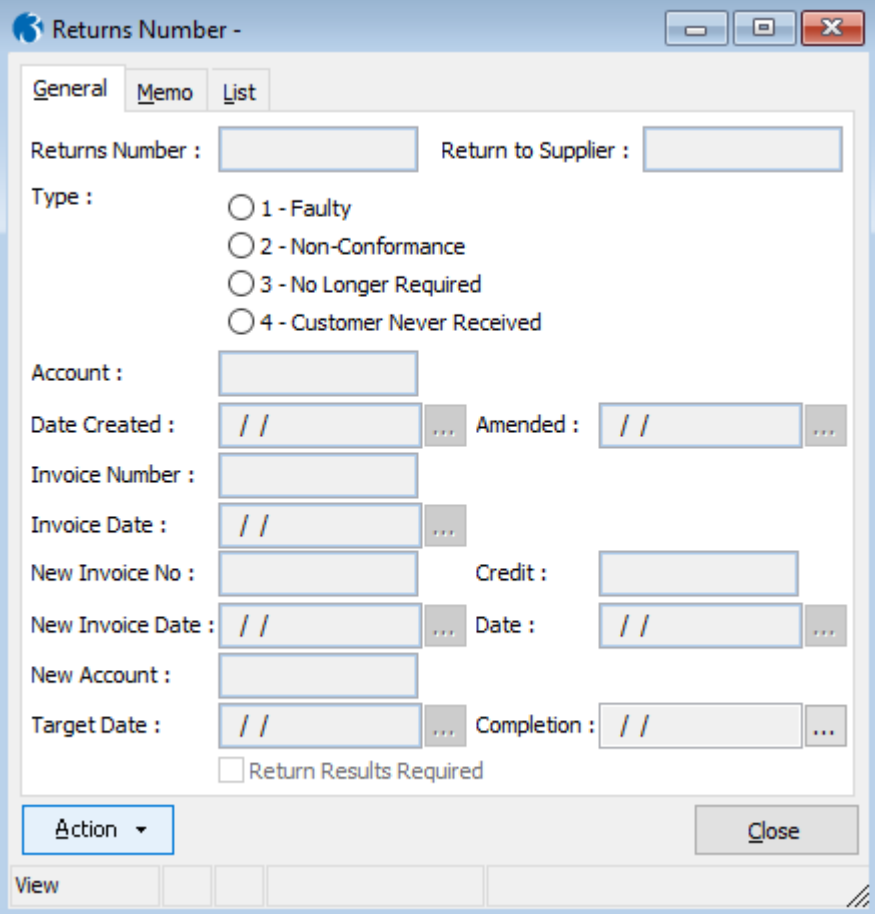

# Return Manager Action Menu options.

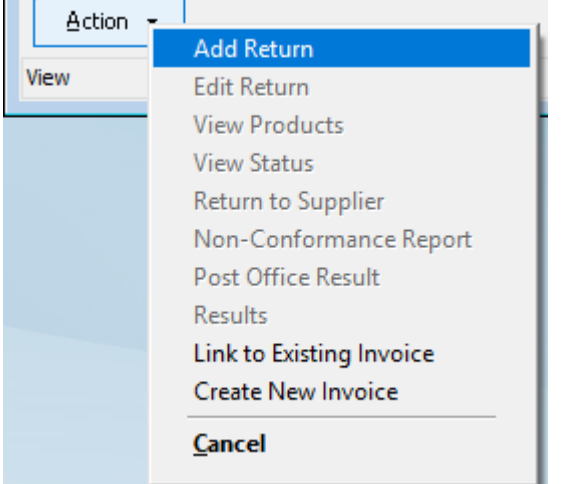

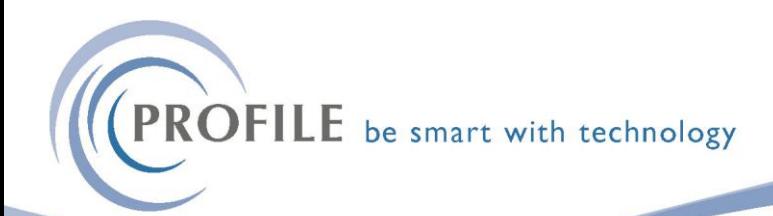

Creating a new return for an existing invoice.

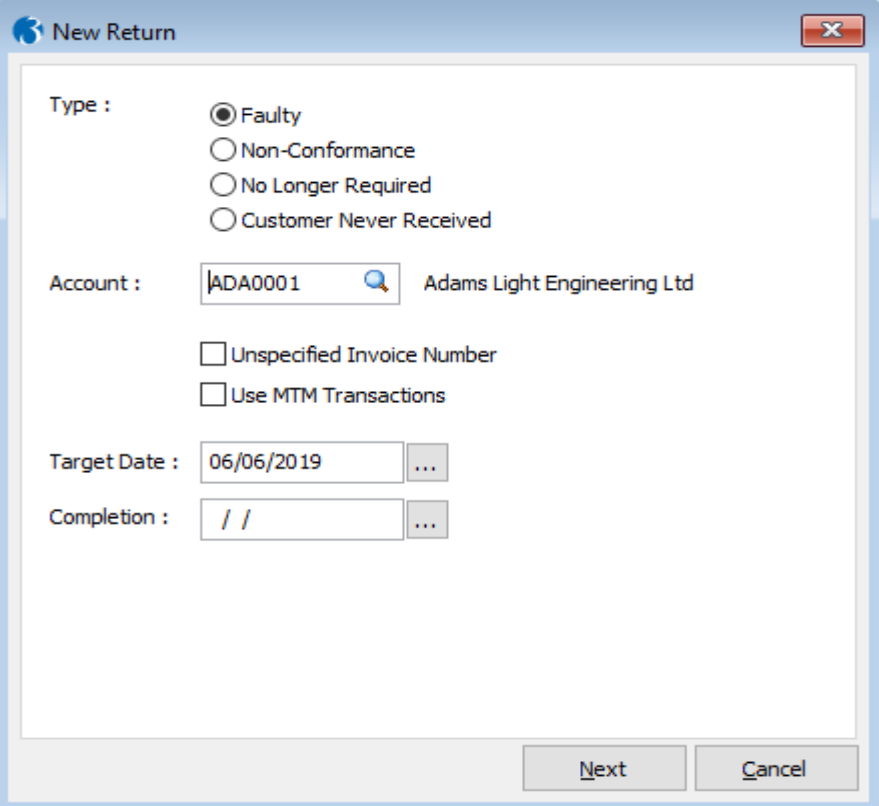

### Selecting the invoice and product(s) to return.

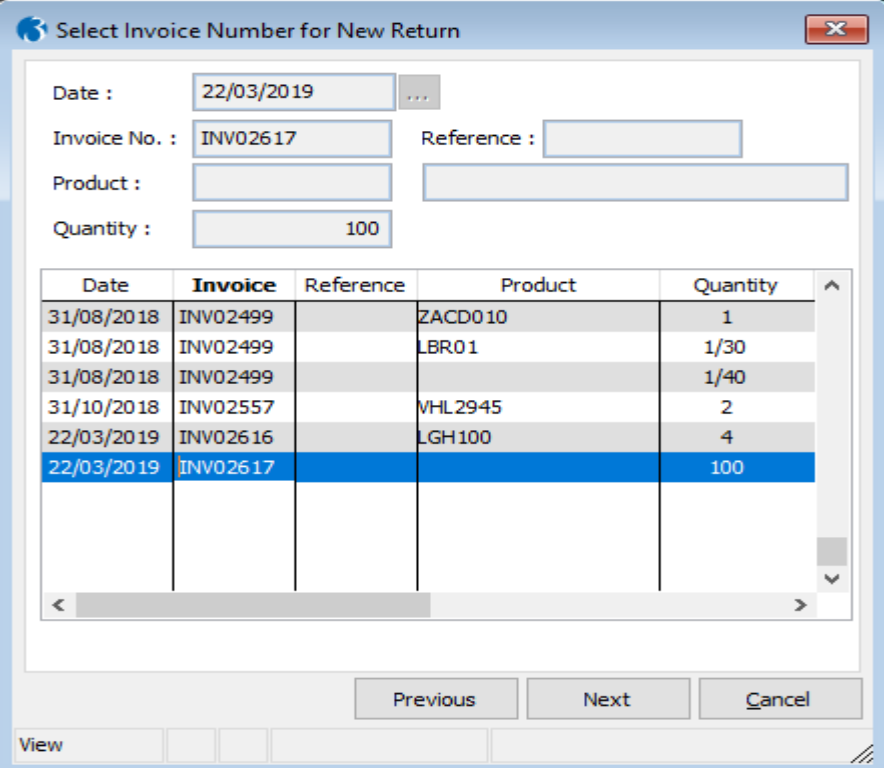

Specify the quantity of goods being returned. This can differ to the original invoice quantity.

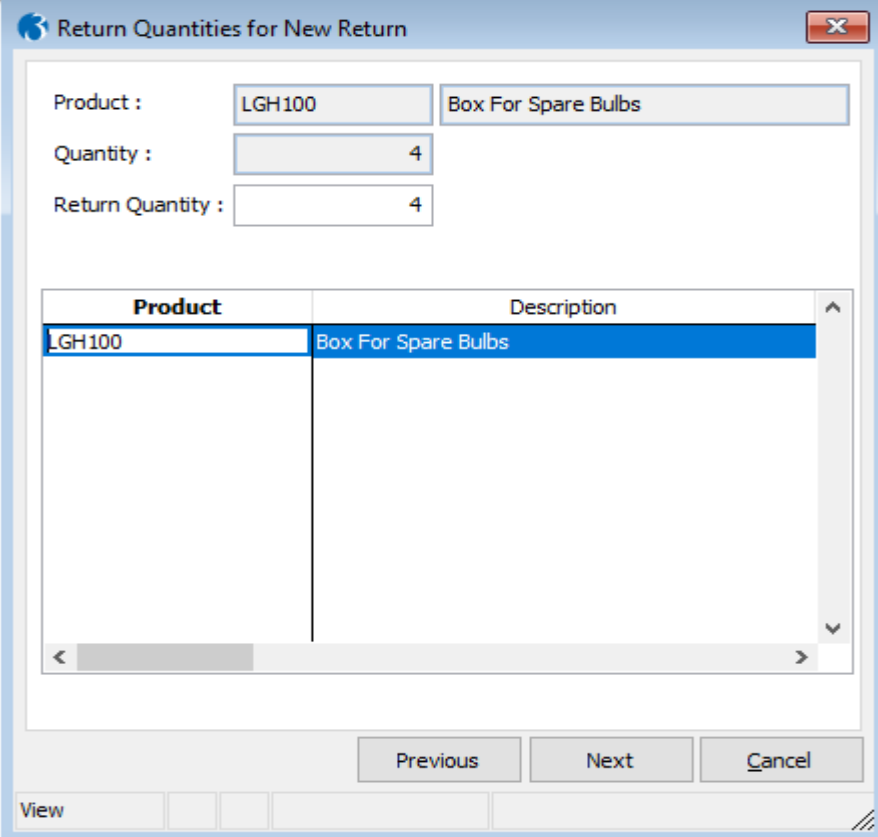

### Specify why the product is being returned.

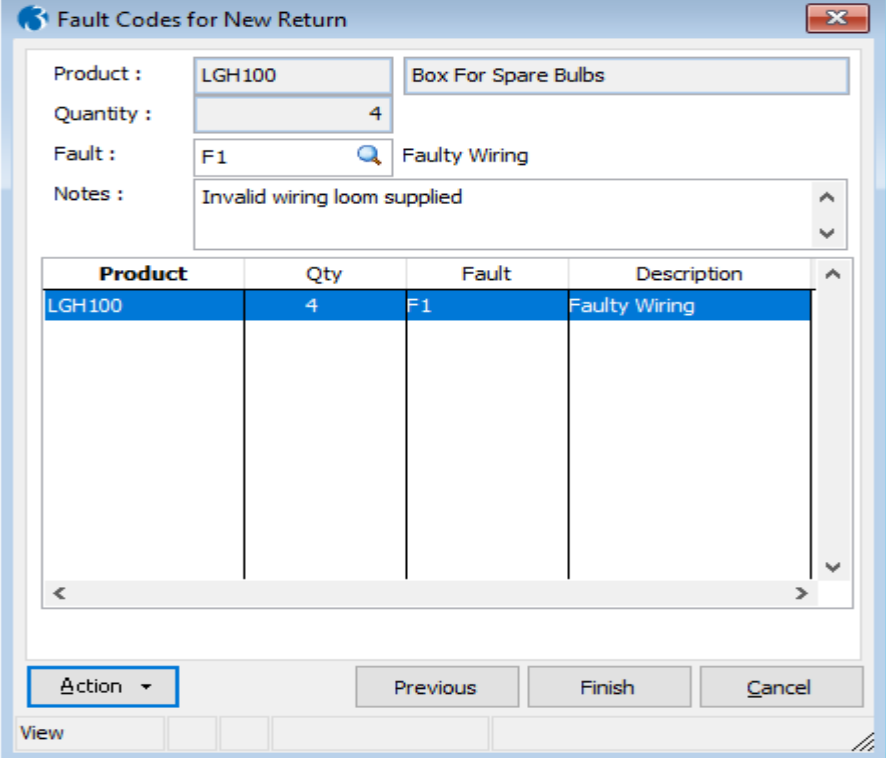

When the return is created the user has the option to create a SOP credit note.

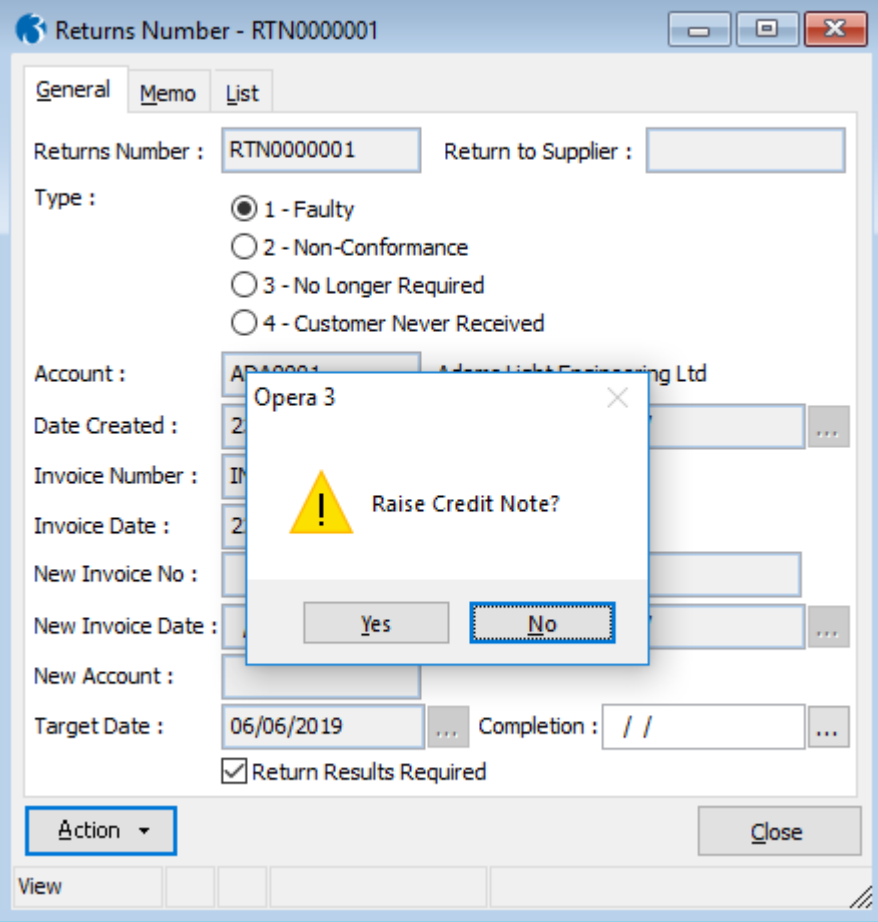

Selecting Yes invokes the standard SOP forms where the selected invoice can be progressed to a Credit note. The data on these forms is populated automatically by the Return Manager. However, the user can further process this data to add or amend information

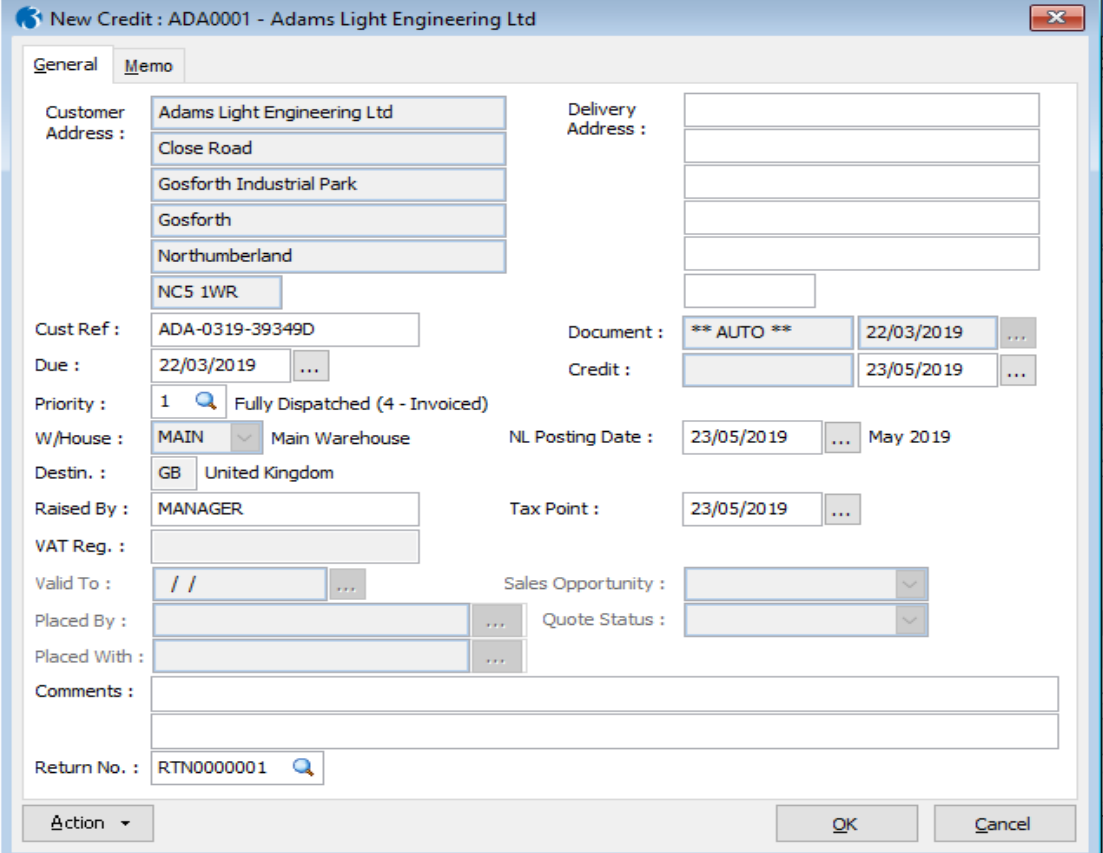

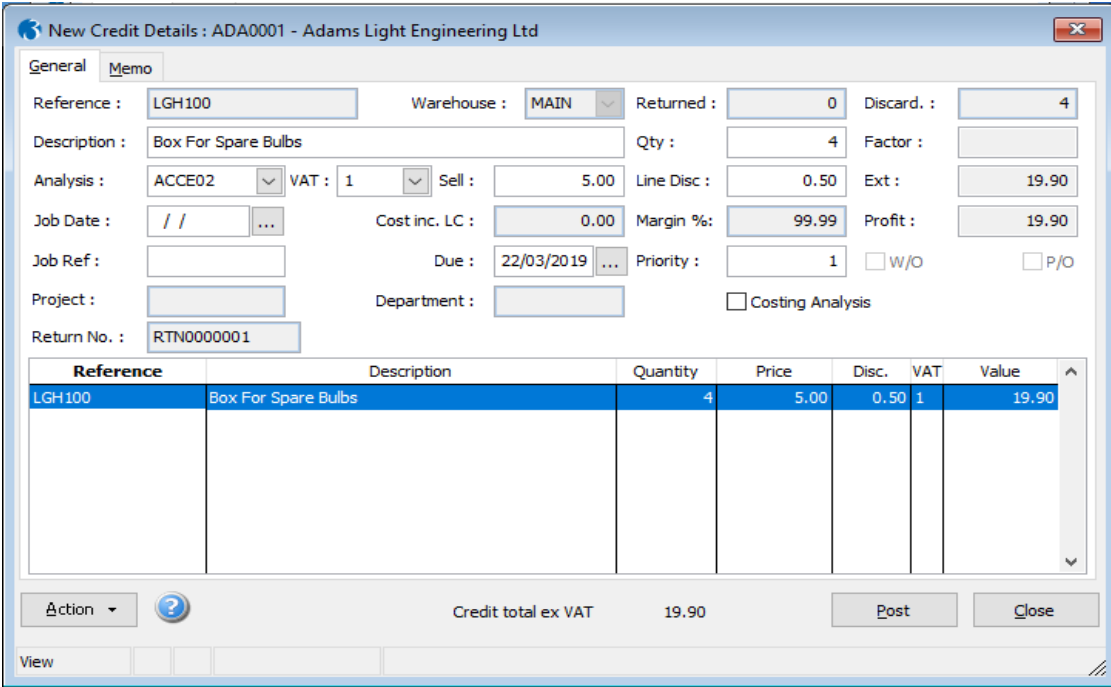

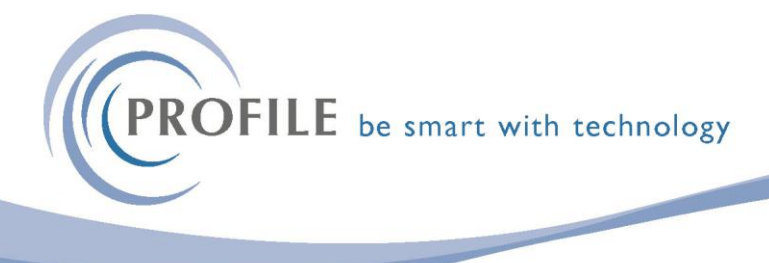

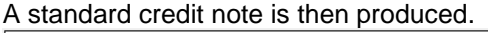

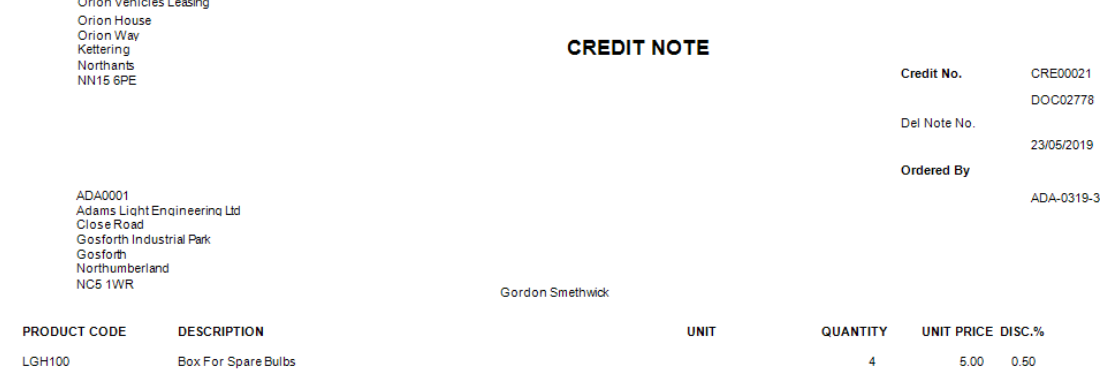

## The credit note is then linked to the return.

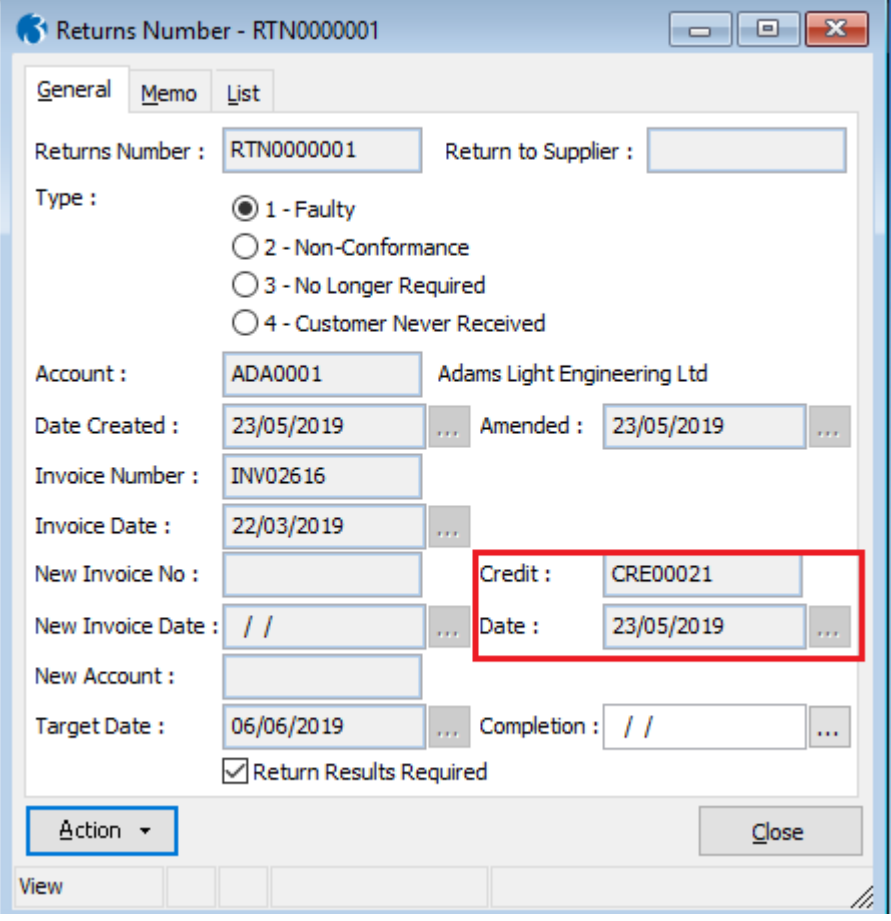

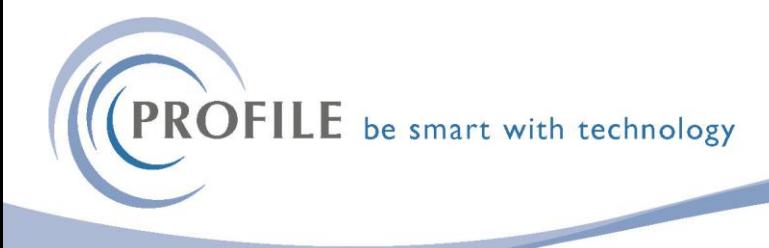

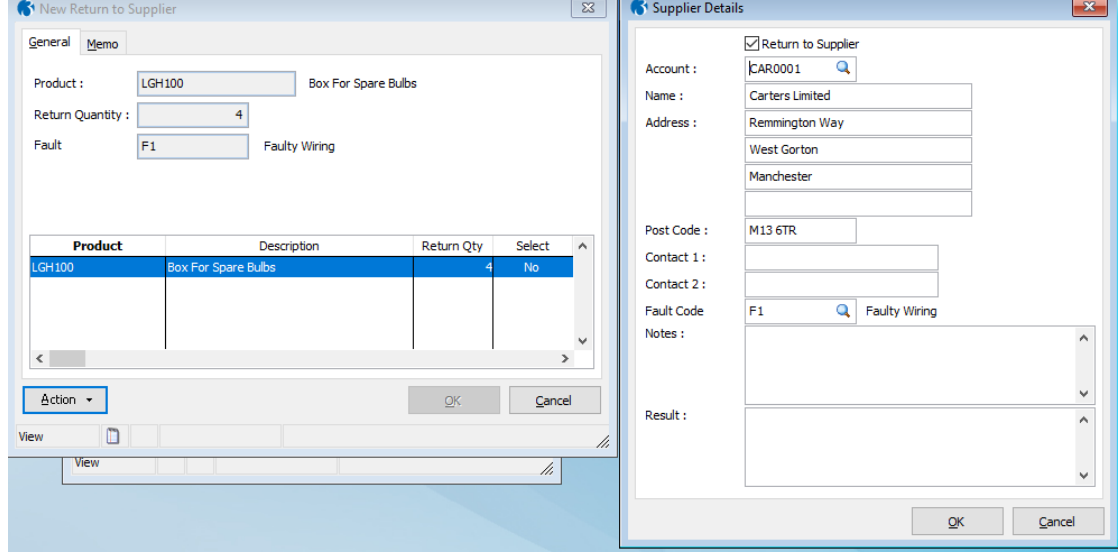

Goods can also be returned to a supplier.

Test results for the return can be recorded.

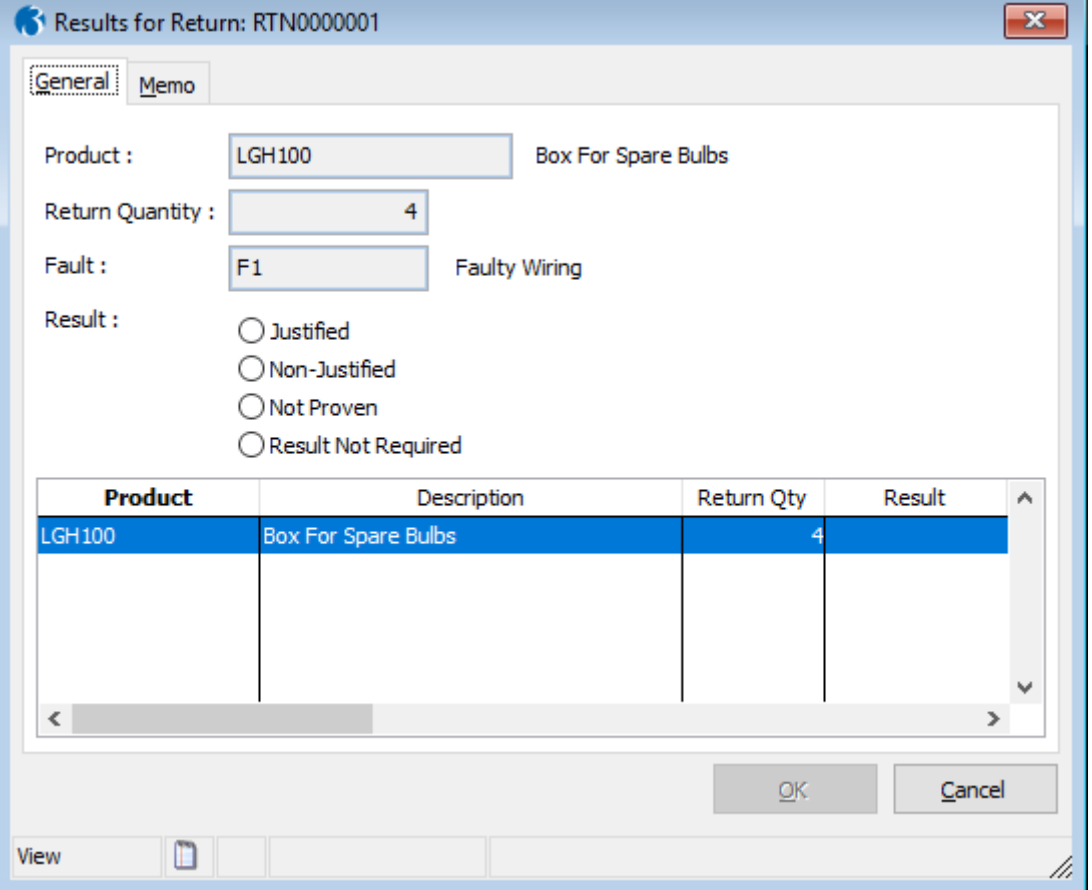

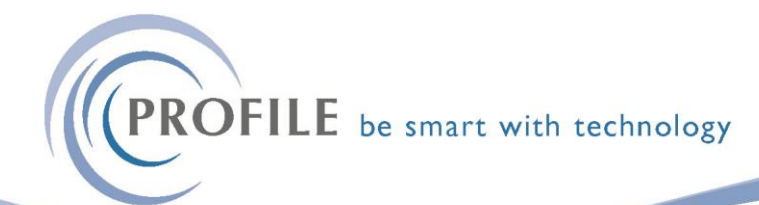

Finally, if required, a new invoice can be created and linked to the return.

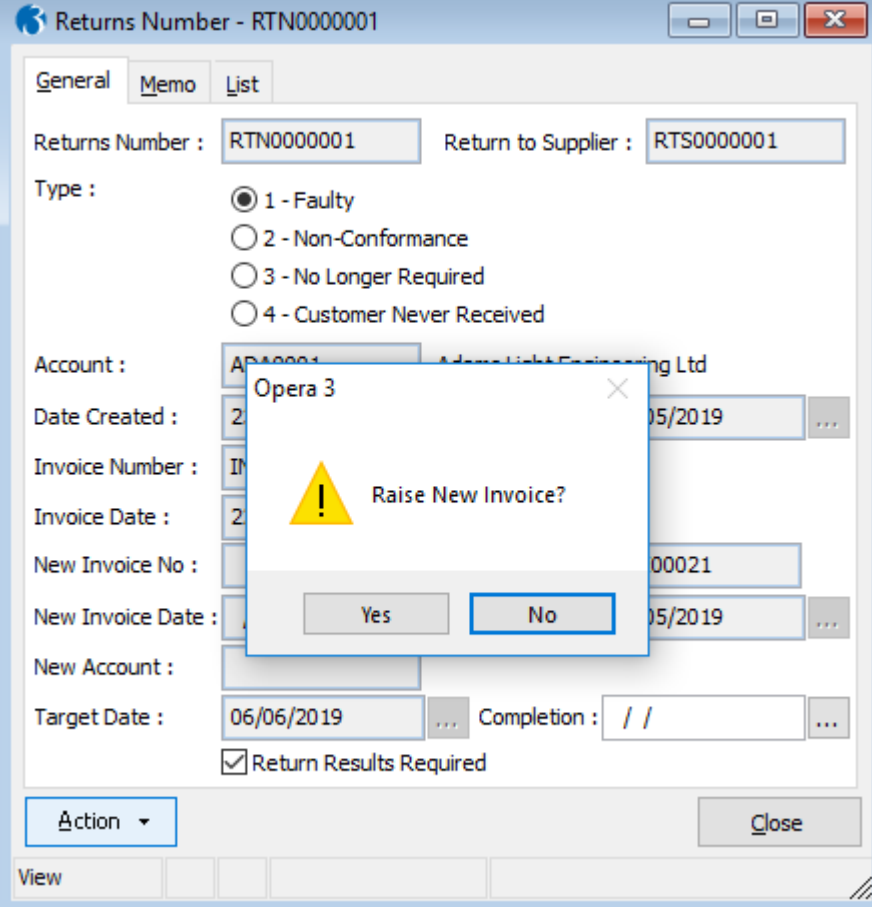

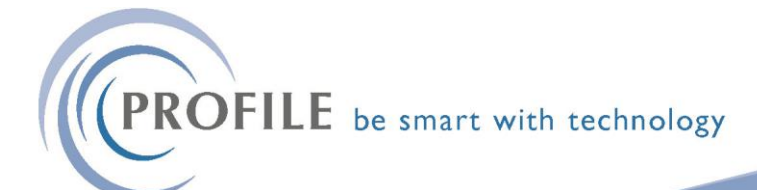

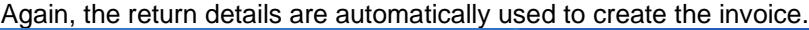

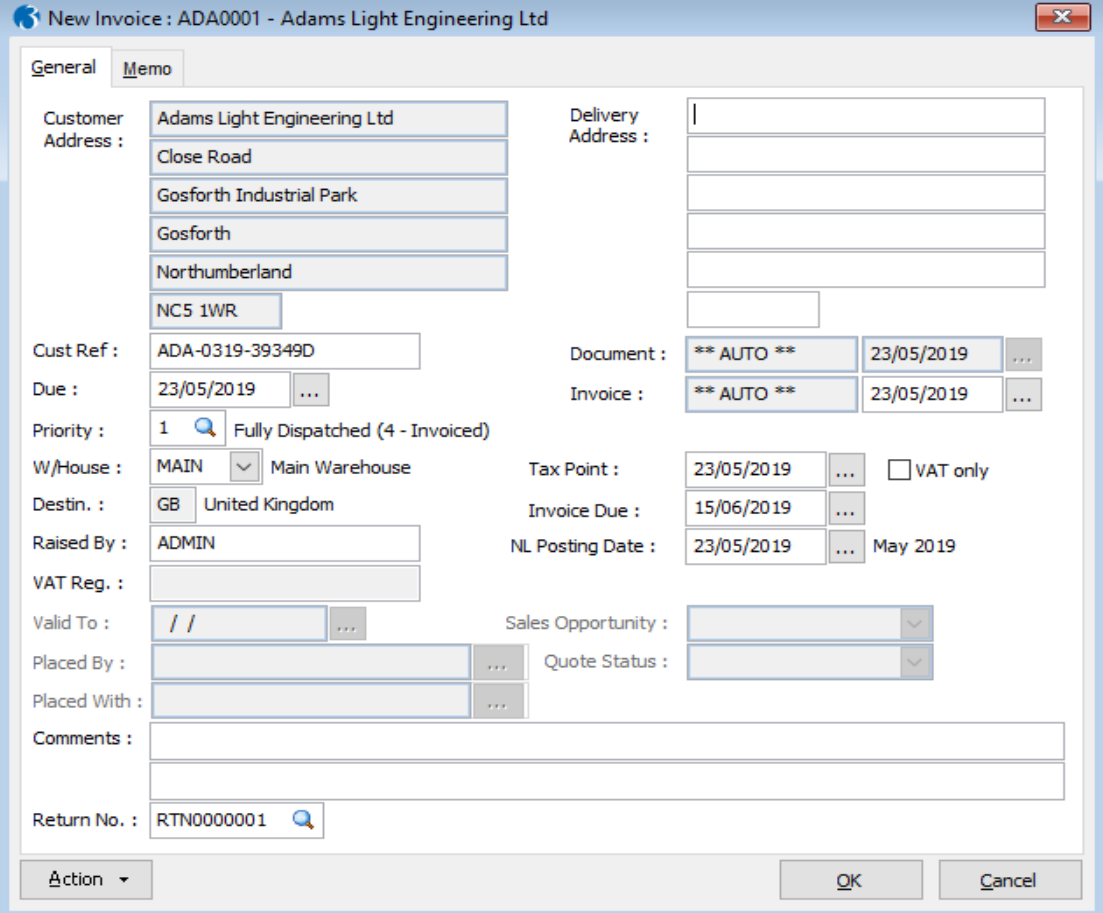

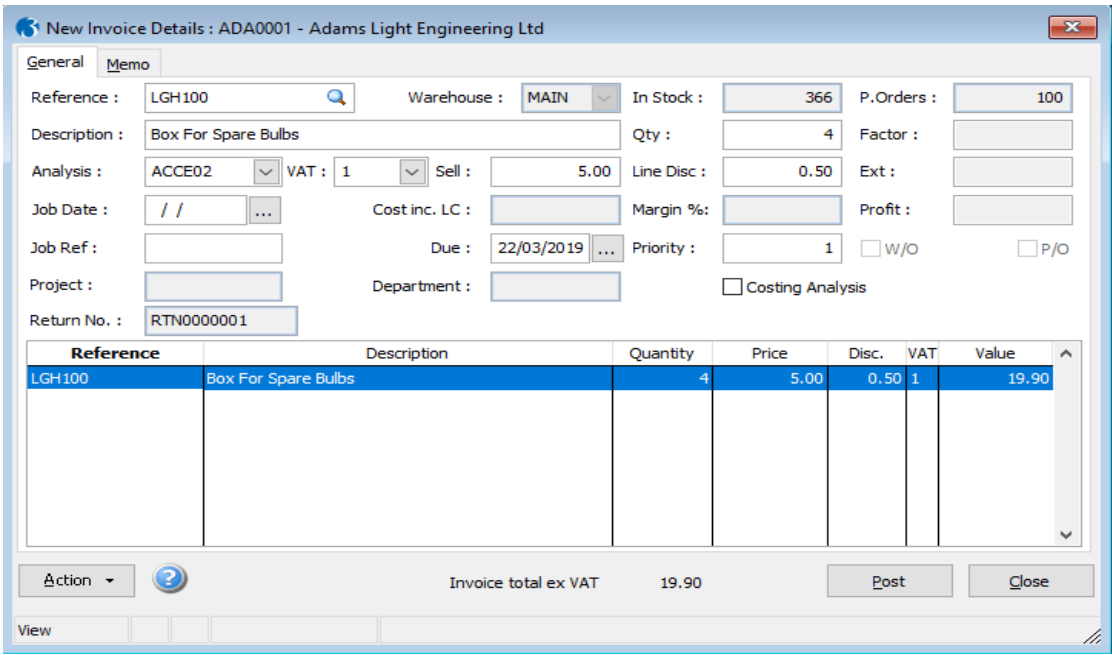

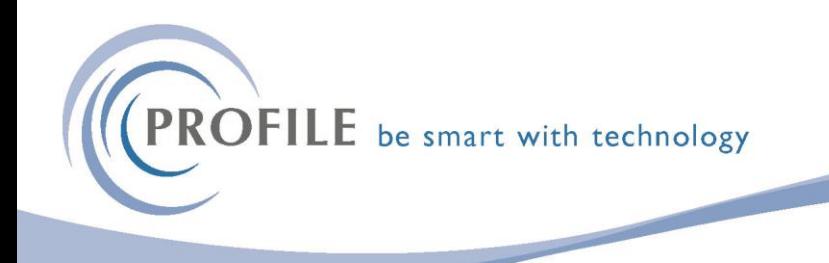

Several reports are available as standard.

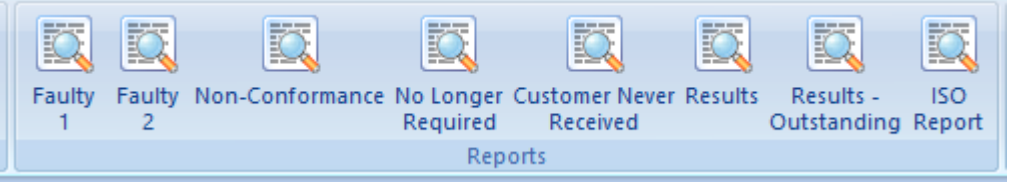

#### This report details which products have been returned from which supplier.

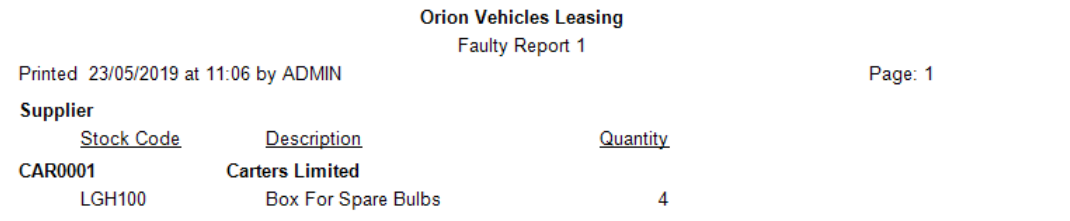

#### This report details returns by faulty type.

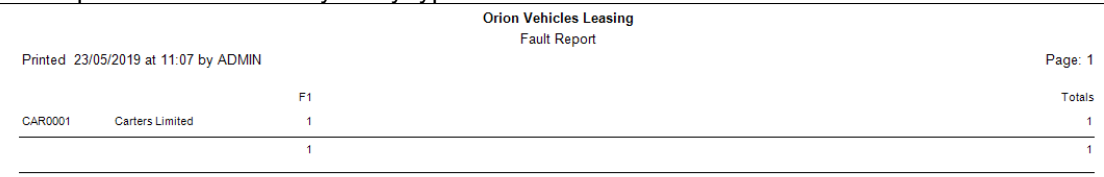

Printed by The Administrator

#### This report details returns by non-conformance type.

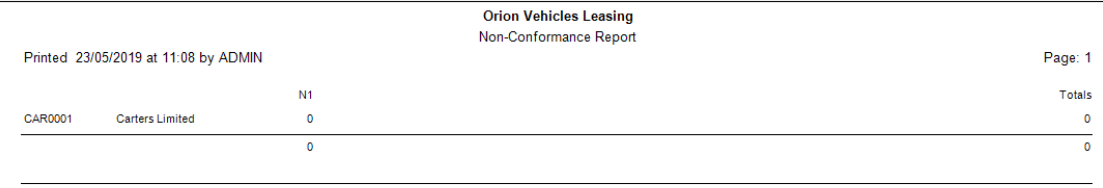

Printed by The Administrator

#### **Goods Return Manager for Opera 3 – £2950.00**

#### **Annual Maintenance & Support - £590.00**